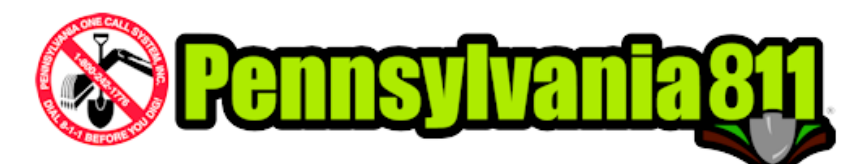

# *Member Mapping* **Improve your processes - cut your costs**

*Member Mapping* is a Web application that allows a PA One Call member to refine their notification areas using map objects instead of municipal boundaries. *Member Mapping* reduces the number of locate request tickets received.

### **Overview: How** *Member Mapping* **Works**

Two components of *Member Mapping* work together to identify if a ticket should be transmitted: the Ticket Notification Area and the Member Notification Area.

The *Member Mapping* online application is used to define facility object areas to be notified. When a Ticket Notification Area map intersects with the Member Notification Area map, a ticket will be transmitted, and the excavator will be notified of the member's involvement. When the Ticket Notification Area map does NOT intersect with the Member Notification Area map, the member transmission is EXCLUDED, specifically a ticket is NOT transmitted to the member and the excavator is not notified of an involvement.

> **When both areas overlap – the member receives the ticket When both areas do NOT overlap – the member is excluded from the ticket**

In example 1, both map sites intersect, and PA One Call will transmit this ticket to the Member.

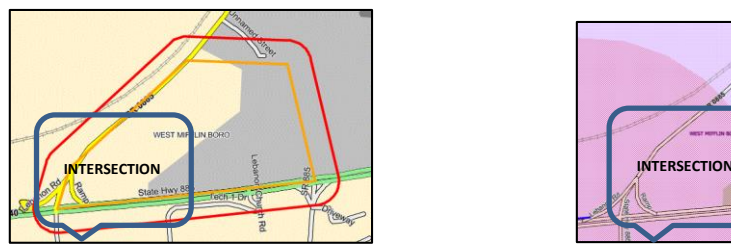

Ticket Notification Area map Member Notification Area map The orange line is the dig site, and the red area is the notification buffer.

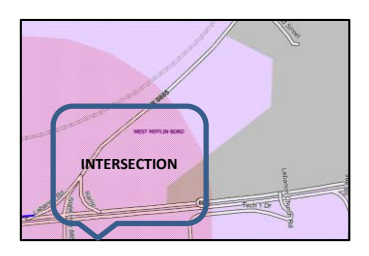

The red area represents a member facility buffer.

In example 2, because the sites do NOT intersect, the ticket will NOT transmit.

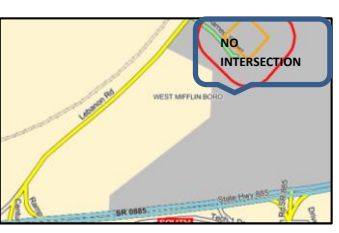

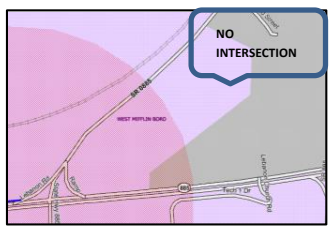

Ticket Notification Area map Member Notification Area map

**Proprietary Pennsylvania One Call System, Inc. dba Pennsylvania 811**

**Mission Statement**

Our purpose is to prevent damage to underground facilities. To promote safety, we provide an efficient and effective communications network among project owners, designers, excavators, and facility owners.

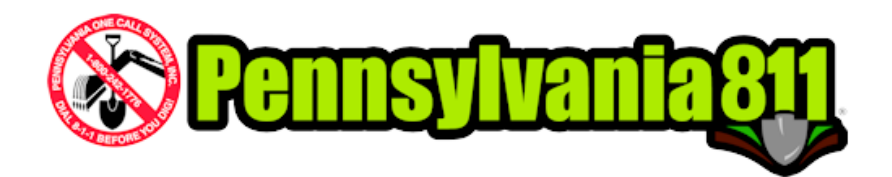

### **Sign up for** *Member Mapping*

Sign up is easy. First, contact Member Services at [membership@pa1call.org,](mailto:membership@pa1call.org) or call 412-464-7168 or 1-800-248-1786 x 7168 and request, execute, and return an Indemnity Agreement. PA One Call requires this Indemnity Agreement to be on file before using *Member Mapping*.

Next, from the Pennsylvania 811 website - [http://www.paonecall.org,](http://www.paonecall.org/) go to "Applications"> "Request Applications" and click the box for *Member Mapping*. A Member Service representative will confirm with your company representative, who will also determine your *Member Mapping* access rights (Writer, Editor, or Approver). After access is granted, login to the website, click "Applications"> "My

POCS Links" and see the new *Member Mapping* link:

**Member Mapping** 

Open this link and find a **button in the top left**, under the CDC selection box. Click "Tutorial" and select "open" to view this PowerPoint. Please take the time to review the *Member Mapping* tutorial, which will detail how to navigate, use the map tools, locate an area, create and manipulate map objects, and approve maps. The tutorial will familiarize you with the process and steps to begin mapping your Member Notification Areas.

# **Member Reports in Facility Owner Web Access**

Reports on tickets received and tickets excluded are available for *Member Mapping* members. For reporting, please login to the Pennsylvania 811 website and go to "Applications"> "Request Applications" and click the box for *Facility Owner Member Web Access*.

# **Questions? Please contact Member Services**

WebChat using the "CONTACT">"CHAT" link on the homepage email at [membership@pa1call.org](mailto:membership@pa1call.org) call 1-800-248-1786, extension 7168

**Proprietary Pennsylvania One Call System, Inc. dba Pennsylvania 811**

**Mission Statement**

Our purpose is to prevent damage to underground facilities. To promote safety, we provide an efficient and effective communications network among project owners, designers, excavators, and facility owners.